## **[按此](https://mb.bochk.com/bochk_main/api_xbk.html?action=appcredit)**立即進入中銀香港手機銀行應用程式

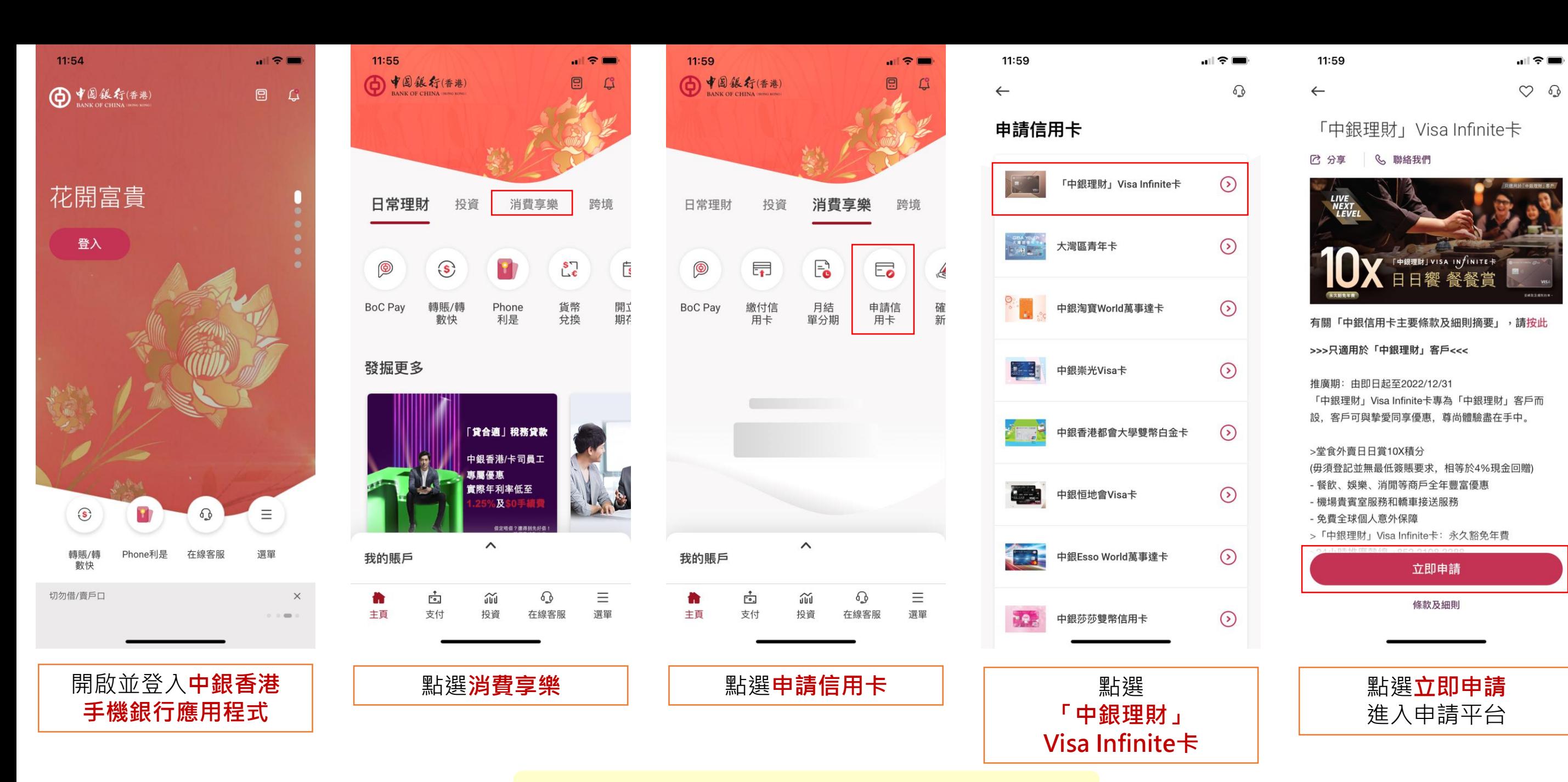